# **como fazer a primeira aposta no sportingbet**

### **Autor: jandlglass.org Palavras-chave: como fazer a primeira aposta no sportingbet**

#### **Resumo:**

**como fazer a primeira aposta no sportingbet : Explore o arco-íris de oportunidades em jandlglass.org! Registre-se e ganhe um bônus exclusivo para começar a ganhar em grande estilo!** 

Qual é a melhor maneira de apostar no golfe? A maneiras mais fácil e popular das compras do Golfe foi simplesmenteApostando em **como fazer a primeira aposta no sportingbet** quem vai ganhar o torneio torneio. Existem muitos outros mercados de apostas, No entanto.

A aposta de golfe mais comum É:No fim da linha reta, vencedor. Basta fazer uma aposta em **como fazer a primeira aposta no sportingbet** quem você acha que vai ganhar um determinado torneio de golfe e recolher os seus ganhos se o jogador finalmente prevalece na conclusão do torneios, Ganhar 1 competição é difícil", então essas probabilidades tendem a oferecer ele maior Pagamento.

**conteúdo:**

# **como fazer a primeira aposta no sportingbet**

Diferentes perspectivas sobre protesto e Palestina.

# **Voos no Reino Unido afetados por suposta interferência russa no sistema GPS**

Voos de entrada e saída do Reino Unido estão entre os milhares que foram afetados pela suposta interferência russa no sistema de GPS.

## **Mais de 2.300 voos relatam interferência no GPS**

Desde agosto do ano passado, mais de 2.300 voos da Ryanair, além de quase 1.400 na Wizz Air, 82 na British Airways e quatro na easyJet relataram incidentes de interferência no GPS, de acordo com um relatório.

#### **Companhia Aérea Número de Relatos**

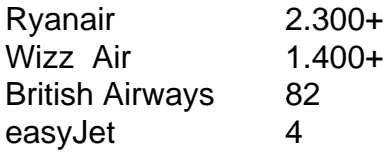

No total, aproximadamente 46.000 aeronaves relataram problemas com o GPS sobre o Mar Báltico no mesmo período, de acordo com o jornal The Sun, com base **como fazer a primeira aposta no sportingbet** análises de logs de voo com o website GPSJAM.org. A maioria dos relatos de interferência no GPS no site ocorreu no Leste da Europa, fronteiriça com a Rússia.

O sistema de navegação por satélite GPS faz parte do sistema de navegação de uma aeronave, e interferências podem representar um risco à segurança.

## **Aeronave do Reino Unido sofre interferência no GPS**

O governo do Reino Unido confirmou **como fazer a primeira aposta no sportingbet** março que um avião da RAF que transportava o secretário de defesa, Grant Shapps, teve seu sinal GPS interrompido ao voar perto da exclave báltica russa de Kaliningrado, ao retornar do Reino Unido da Polônia.

Embora o Downing Street tenha dito que o movimento não ameaçou a segurança da aeronave, uma fonte militar descreveu-o como "irresponsável de maneira selvagem".

# **Associação da Transportadora Aérea Internacional e a Agência de Segurança Aérea da União Europeia discutem interferências no GPS**

Em janeiro, a Associação da Transportadora Aérea Internacional e a Agência de Segurança Aérea da União Europeia (EASA) organizaram uma reunião para discutir a interferência e o "spoofing" do GPS, ou o envio de sinais falsos, com a EASA relatando um grande aumento no número de ataques.

Embora a EASA tenha dito que confrontar a ameaça é uma prioridade, a Autoridade de Aviação Civil do Reino Unido minimizou o risco e disse que a interferência no GPS geralmente é associada atividade militar, mas não significa que os aviões civis sejam alvos diretos.

#### **Informações do documento:**

Autor: jandlglass.org Assunto: como fazer a primeira aposta no sportingbet Palavras-chave: **como fazer a primeira aposta no sportingbet** Data de lançamento de: 2024-05-19